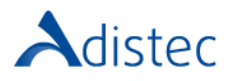

# ADISTEC PROFESSIONAL SERVICES

# Quantum Scalar i3 Expansion Module Rapid Deploy

## **DESCRIÇÃO**

O nosso serviço Rapid Deploy oferece a oportunidade de acelerar o tempo de implementação, contando com a nossa equipe de consultores especializados, a fim de realizar uma implementação rápida e segura, com bases sólidas, reduzindo assim os tempos de execução. Este serviço foca-se na expansão da plataforma Scalar i3 através da adição de novos Módulos de Expansão.

#### ESCOPO DO NOSSO SERVIÇO

- → Instalação do Módulo de Expansão
	- Projeto de Instalação
		- o Até um (01) Módulo de Expansão
			- o Adicionar um (01) Módulo de Expansão Scalar i3 a um Módulo de Controlo existente ou
			- o Adicionar um (01) Módulo de Expansão Scalar i3 a uma Biblioteca existente
		- Instalação Física
			- o Desembalar o módulo de expansão
			- o Desligar a biblioteca
			- o Instalar os espaçadores
			- o Empilhar o módulo na biblioteca
			- Anexar braçadeiras de montage no rack
			- Alinhar o módulo
			- o Fixar o modulo dianteiro e traseiro
			- o Engage module interconnect
			- o Cabear e ligar a biblioteca
			- o Executar o teste de instalação e verificação
- → Configuração da Biblioteca
- Configuração do Sistema
	- o Instalação de licenças (*se novas licenças COD estiverem disponíveis*)
	- o Criar uma nova partição ou adicionar a nova capacidade a uma partição existente
	- Importar todas as fitas disponíveis até ao máximo do licenciamento COD se disponíveis

#### DETALHES DO SERVIÇO

Modalidade: No Local Duração Estimada: até 4 horas

#### PART NUMBER

P/N Descrição

APS-QTM-I3EMRD Quantum Scalar i3 Expansion Module Rapid Deploy

## LIMITAÇÕES E FORA DO ESCOPO

Para a execução obrigatória do IVT, é necessária uma fita sem dados fornecida pelo cliente. A instalação ou configuração dos drivers necessários no servidor ao qual será apresentada a biblioteca, bem como as configurações do software de backup, não são cobertas por este serviço e este processo deve ser feito pelo cliente. Os drivers estão localizados neste site[: https://www.quantum.com/en/service-support/downloads-and](https://www.quantum.com/en/service-support/downloads-and-firmware/si3/)[firmware/si3/.](https://www.quantum.com/en/service-support/downloads-and-firmware/si3/) Presume-se que o rack tenha espaço suficiente para a instalação da unidade, bem como que as PDU's estejam disponíveis. Este serviço não inclui organização do rack, troca ou ajuste de cabos dentro do rack ou instalação de bandejas. O cliente é responsável por fazer as alterações necessárias em sua rede e SAN para a correta conexão dos equipamentos. Custos adicionais para despesas de viagem podem ser aplicados dependendo do local onde a instalação será realizada, você pode verificar isso com seu executivo de vendas.

**Termos e Condições:** Os nossos serviços são regidos pelos termos e condições gerais especificados no nosso site web:

https://www.adistec.com/pt/business-units/professional-services</u>. Ao submeter a ordem de compra para a contratação dos serviços indicados neste documento, está a aceitar o âmbito, bem como os termos e condições gerais e particulares que os regem.